# ФЕДЕРАЛЬНОЕ АГЕНТСТВО ЖЕЛЕЗНОДОРОЖНОГО ТРАНСПОРТА Федеральное государственное бюджетное образовательное учреждение высшего образования «Петербургский государственный университет путей сообщения Императора Александра I» (ФГБОУ ВО ПГУПС)

# **ОЦЕНОЧНЫЕ МАТЕРИАЛЫ**

*по дисциплине*

Б1.В.ДВ.1.1 «*Моделирование и расчет подземных сооружений*» для направления подготовки 23.05.06 «*Строительство железных дорог, мостов и транспортных тоннелей*» по специализации «*Тоннели и метрополитены*».

> Санкт-Петербург 2023

# **1. Планируемые результаты обучения по дисциплине, обеспечивающие достижение планируемых результатов освоения основной профессиональной образовательной программы**

Планируемые результаты обучения по дисциплине, обеспечивающие достижение планируемых результатов освоения основной профессиональной образовательной программы приведены в таблице 2.1. рабочей программы.

# **2. Типовые контрольные задания или иные материалы, необходимые для оценки знаний, умений, навыков и (или) опыта деятельности, характеризующих индикаторыдостижения компетенций в процессе освоения основной профессиональной образовательной программы**

Перечень материалов, необходимых для оценки индикатора достижения компетенций, приведены в таблицах1, 2.

Т а б л и ц а 1

Для очной формы обучения

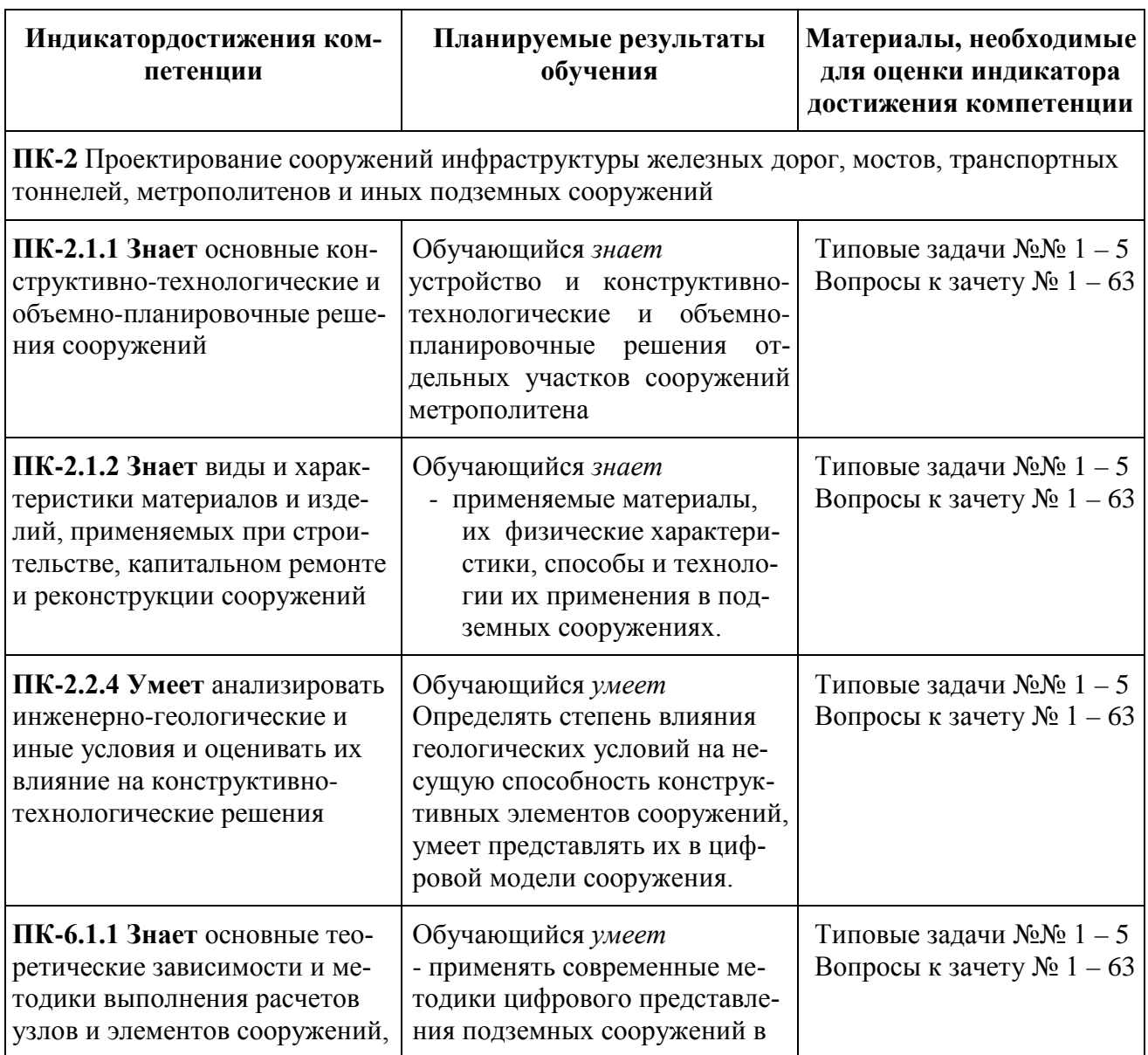

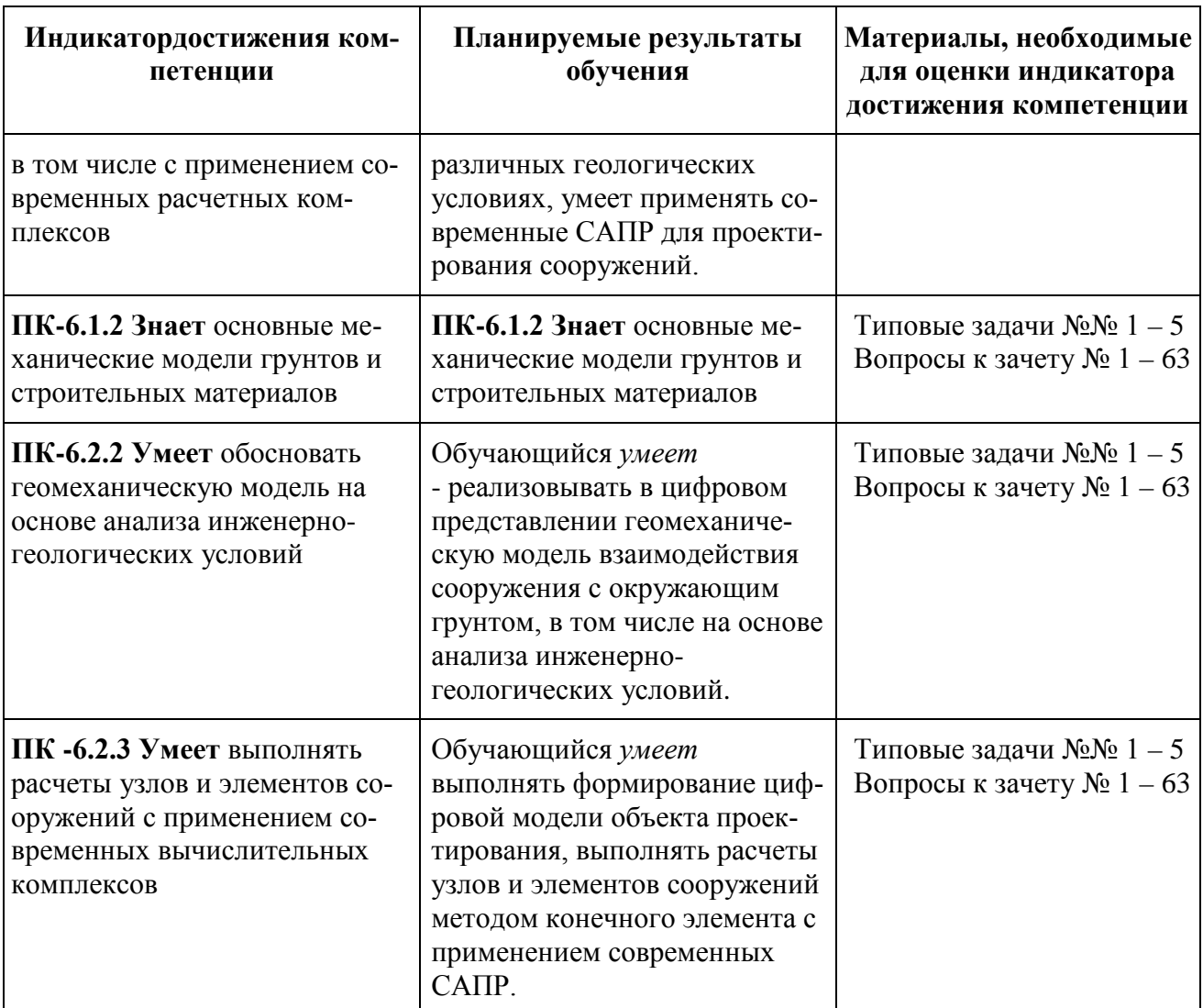

Т а б л и ц а 2

Для заочной формы обучения

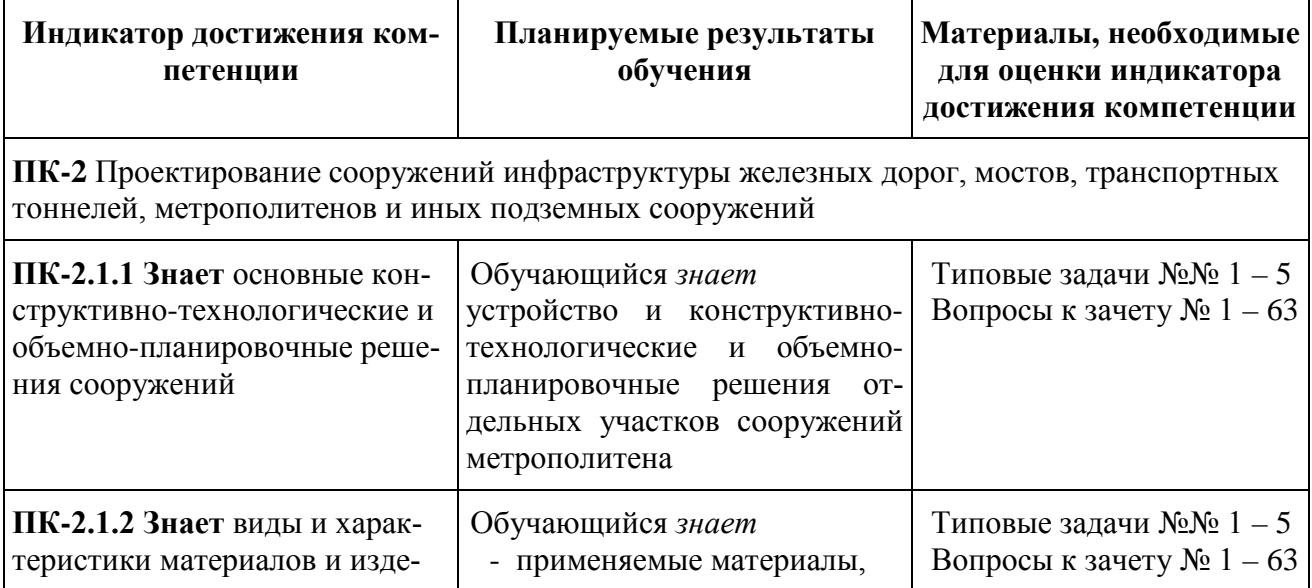

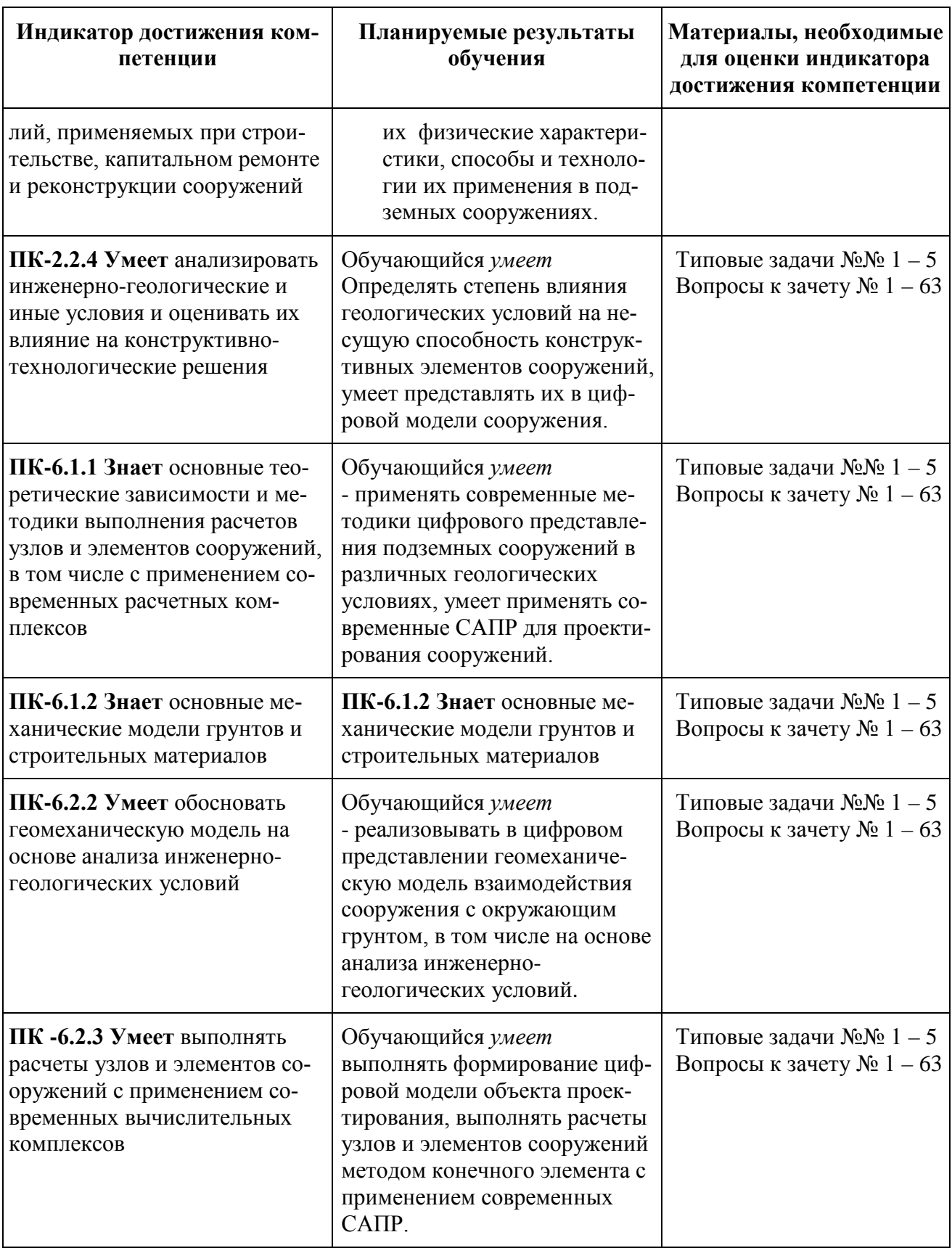

Материалы для текущего контроля<br>Для проведения текущего контроля по дисциплине обучающийся должен

выполнить следующие задания:

- 1. Выполнить практические занятия №1-5
- 2. Пройти тесты по соответствующим разделам дисциплины.

Задания и тесты приведены в соответствующих разделах дисциплины в СДО, а указания к выполнению практических работ приведены в соответствующих разделах СДО и в методических указаниях к практическим занятиям.

## Перечень и содержание типовых задач

# **Практическая работа 1** Очная форма обучения (9 семестр, 2 час.) Заочная форма обучения (6 курс, 2 час.)

### **Изучение основных команд программного комплекса SolidWorks.**

- 1. Интерфейс Solid Works.
- 2. Настройка интерфейса.
- 3. Создание эскиза детали на плоскости.
- 4. Моделирование объемного тела методом лофтинга и ротейтинга.
- 5. Копирование: линейный и круговой массив.

# **Практическая работа 2** Очная форма обучения (9 семестр, 4 час.) Заочная форма обучения (6 курс, )

### **Изучение специальных методик построения сложных 3-х мерных моделей**

- 1. Построение сложных 3-х мерных моделейпо направляющей (резьба, трубопровод);
- 2. Построение сложных 3-х мерных моделей по сечениям (сложные поверхности, оболочки).

### **Практическая работа 3** Очная форма обучения (9 семестр, 10 час.) Заочная форма обучения (6 курс, 2 час.)

**Создание многокомпонентных моделей – сборок. Сборка. Основы применения технологий виртуальной реальности. Анимация 3-х мерной модели. Создание рабочей документации. Генерация чертежей.**

- 1. Изучение методики сборки многокомпонентных моделей.
- 2. Интерфейс модуля сборки.
- 3. Управление модулем сборки.
- 4. Методика создания рабочей документации. Генерация чертежей.

### **Практическая работа 4** Очная форма обучения (9 семестр, 12 час.) Заочная форма обучения (6 курс, 4 час.)

### **Проведение расчетов несущих элементов верхнего строения пути на прочность с использованием средств конечно-элементного анализа с помощью модуля Simulation.**

- 1. Изучение методики расчета несущей способности несущих элементов верхнего строения путисредствами модуля Simulation.
- 2. Интерфейс модуля Simulation. Подготовка модели к расчету.
- 3. Управление модуля Simulation в процессе расчета.
- 4. Интерпретация результатов работы модуля Simulation.
- 5. Импорт проекта в среду 3DSMAX. Установка освещения, камер, работа с редактором материалов. Работа с редактором анимации.

# **Практическая работа5** Очная форма обучения (9 семестр, 6 час.) Заочная форма обучения (6 курс, 4 час.)

#### **Расчет сооружения на сейсмические воздействия прямым динамическим методом.**

- 1. Изучение методики расчета несущей способности подземных сооружений на сейсмическую нагрузку средствами модуля Simulation.
- 2. Интерфейс модуля Simulation. Подготовка модели к расчету. Задание параметров сейсмического воздействия.
- 1. Расчет на сейсмику прямым динамическим методом. Управление модуля Simulation в процессе расчета.
- 2. Интерпретация результатов работы модуля Simulation.

### Тестовые задания.

При изучении дисциплины предусмотрено выполнение пяти тестовых заданий по изучаемым темам.

В СДО разделе самостоятельная работа дисциплины приведены обучающие тесты по всем указанным темам. Количество попыток ответа на вопросы обучающего теста не ограничено.

## **Материалы для промежуточной аттестации**

Перечень вопросов к зачету

для очной формы обучения (9 семестр)

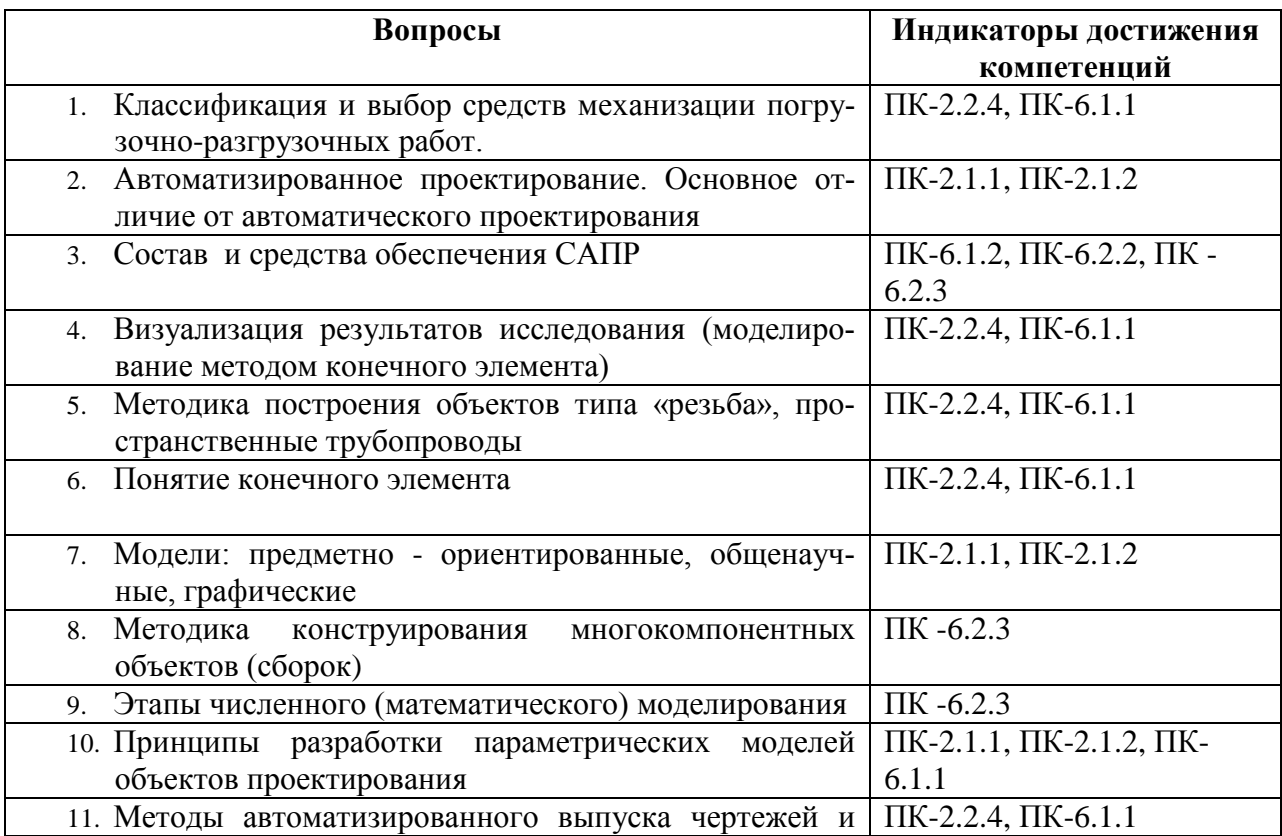

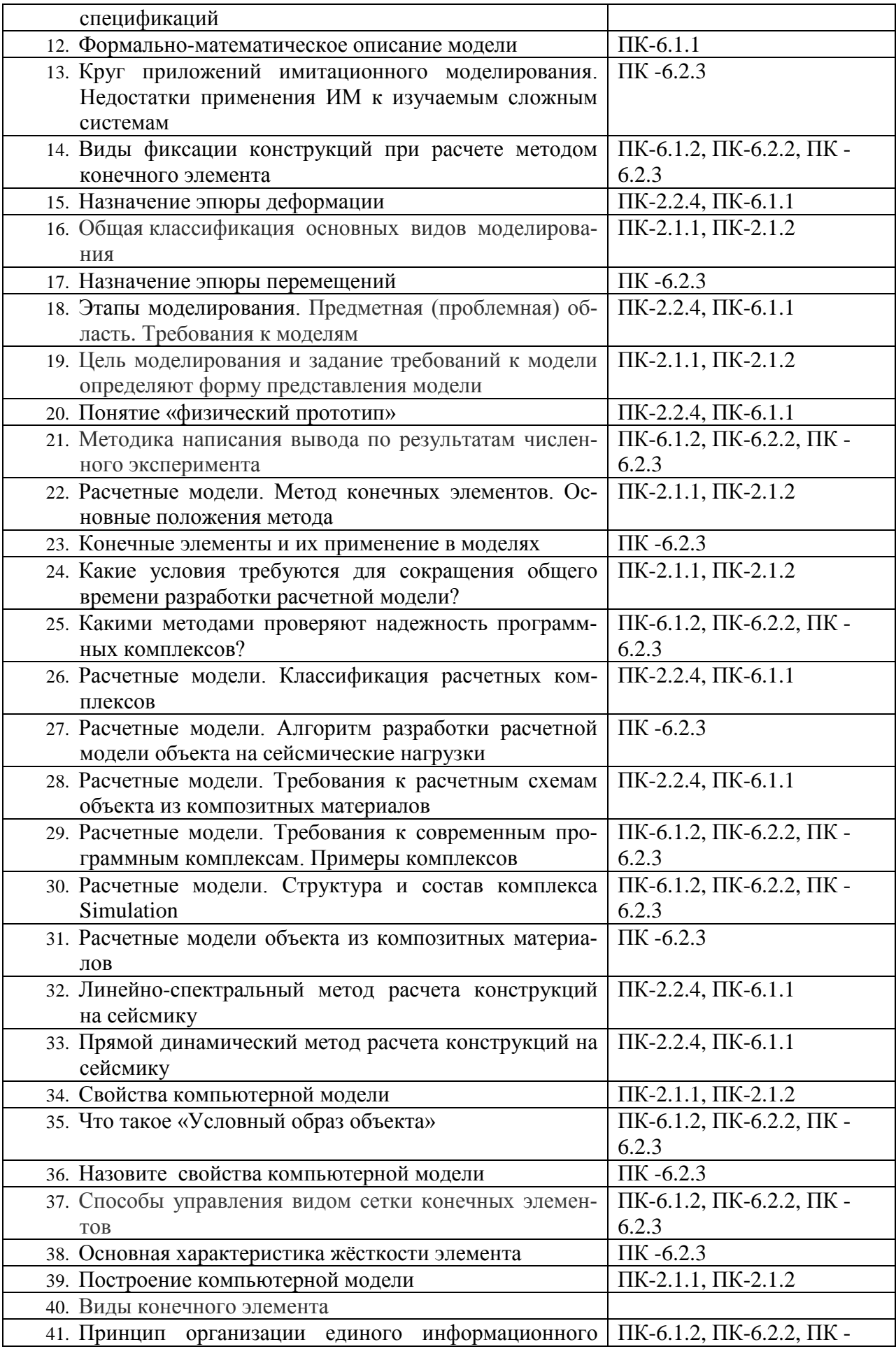

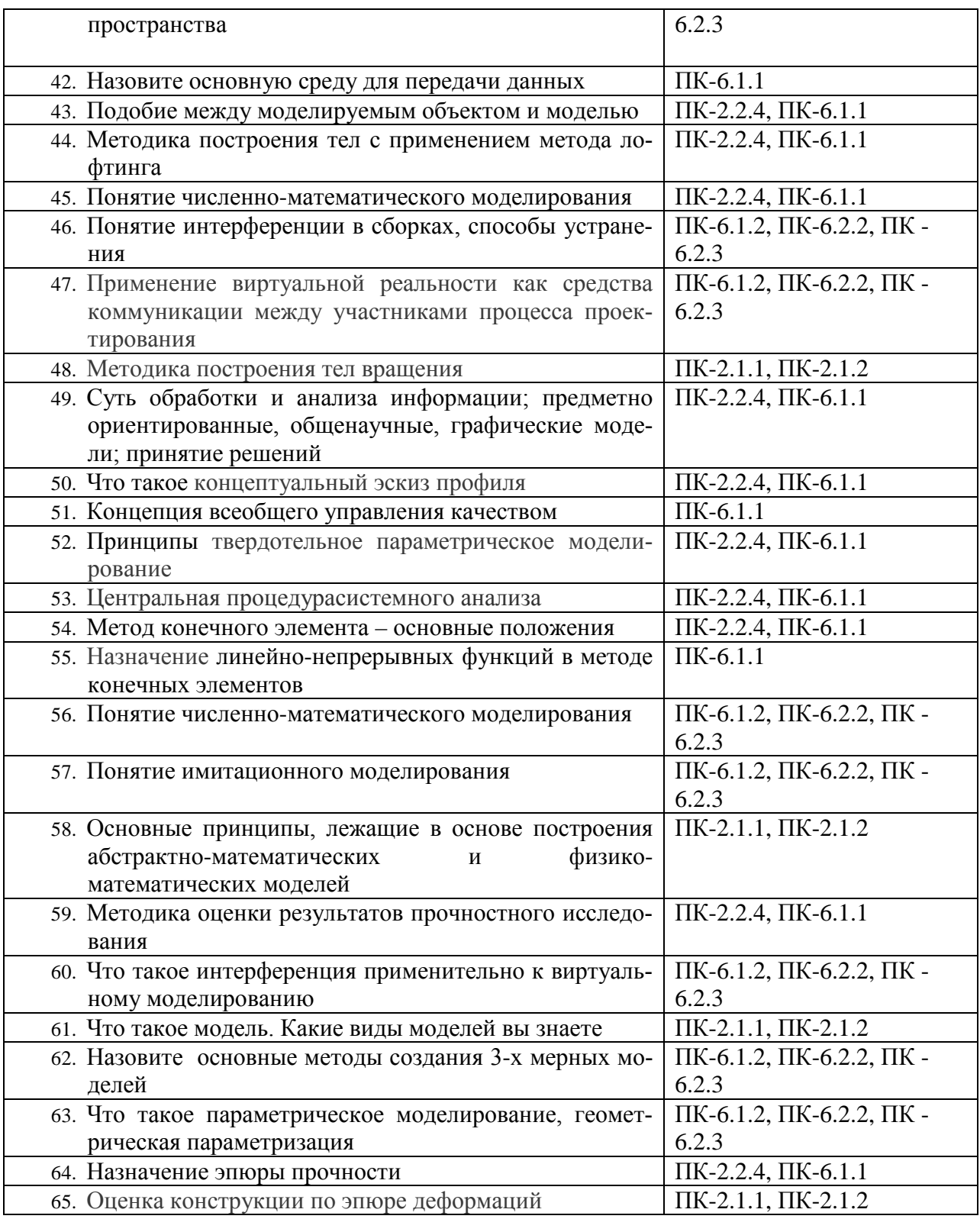

# Перечень вопросов к зачету

для заочной формы обучения (6 курс)

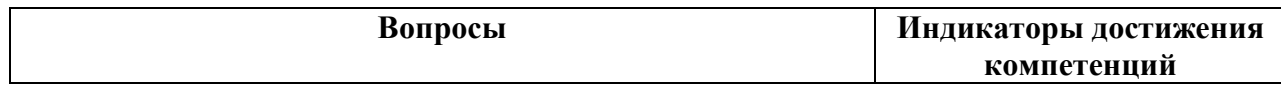

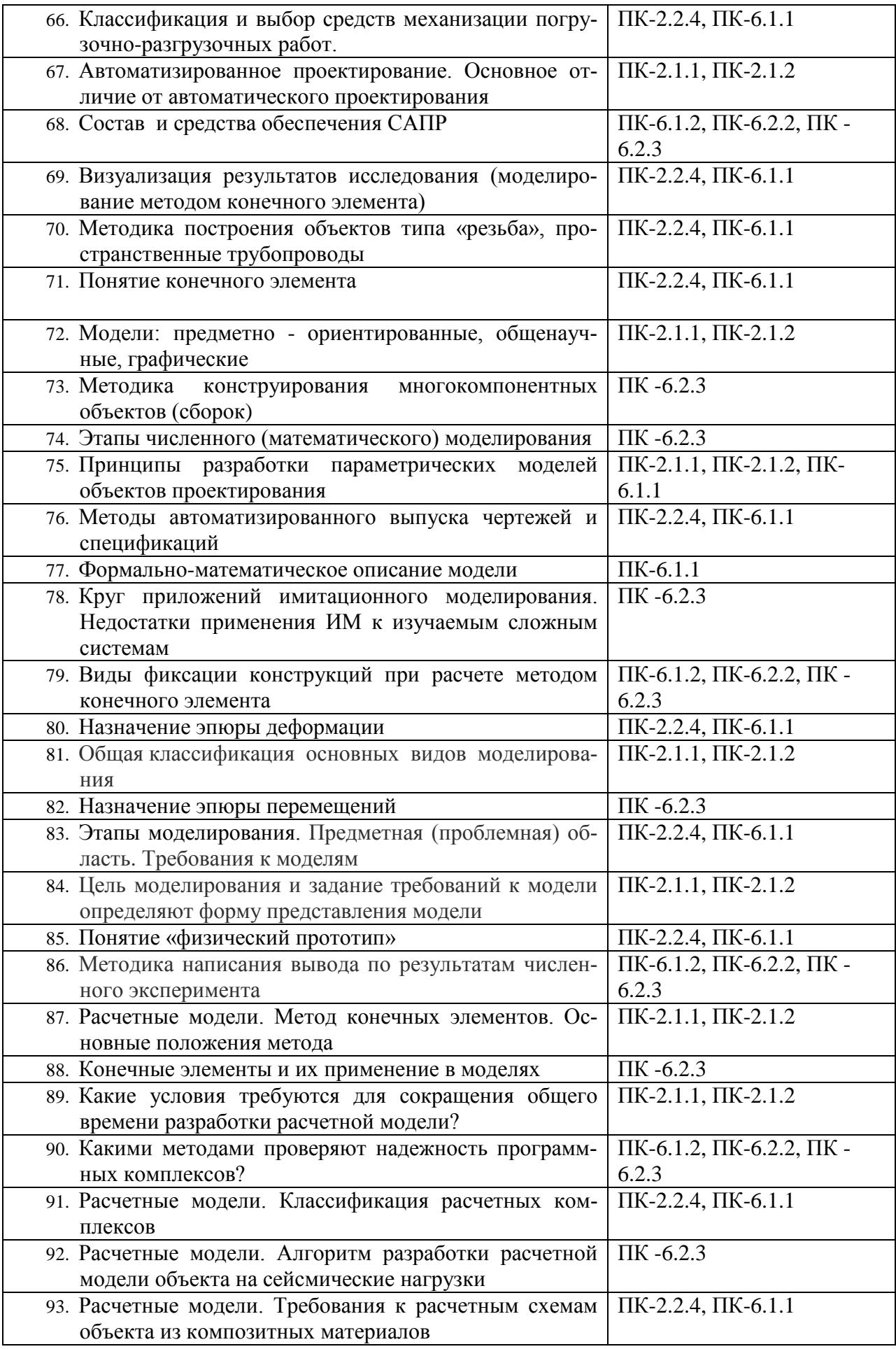

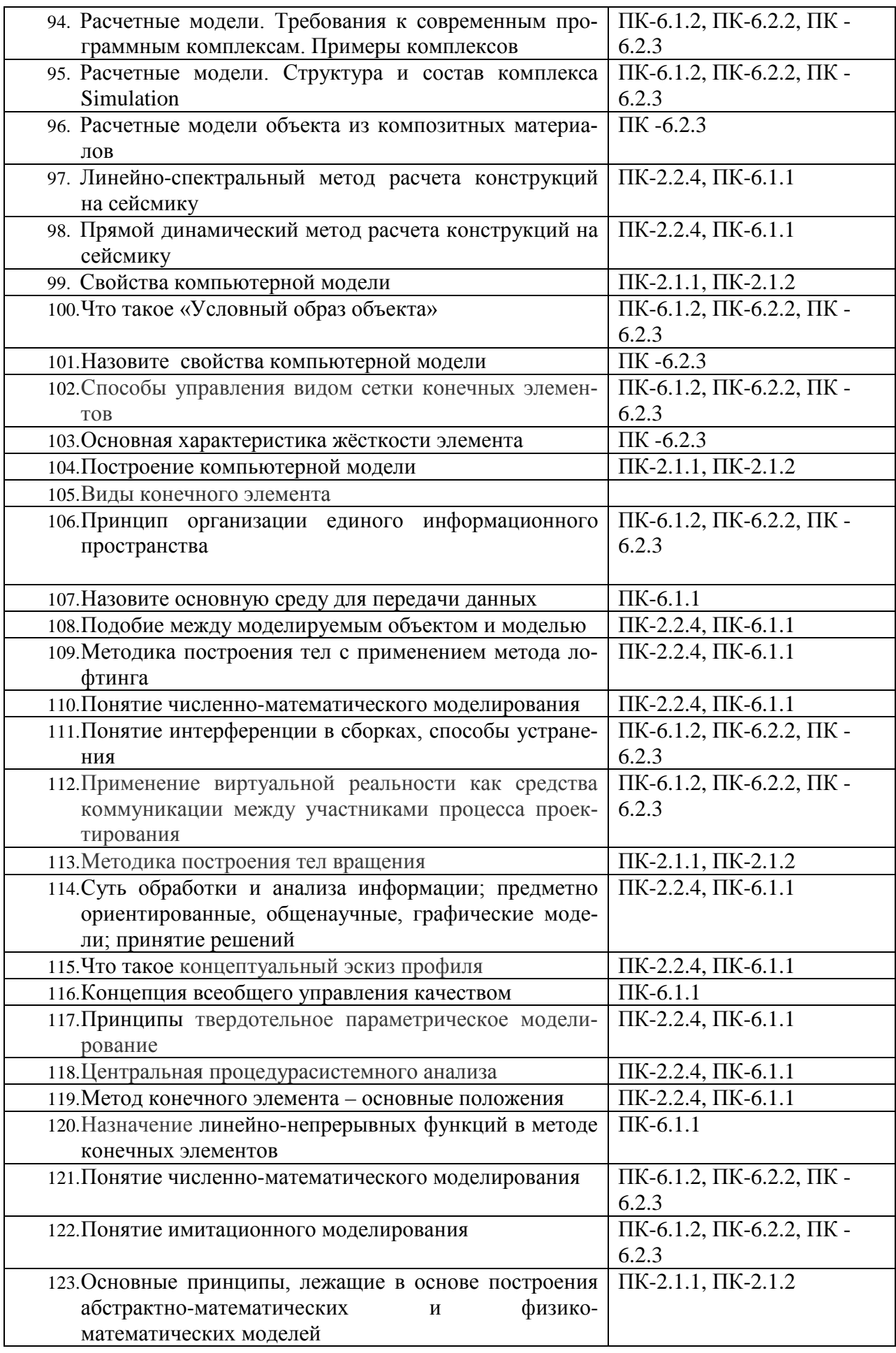

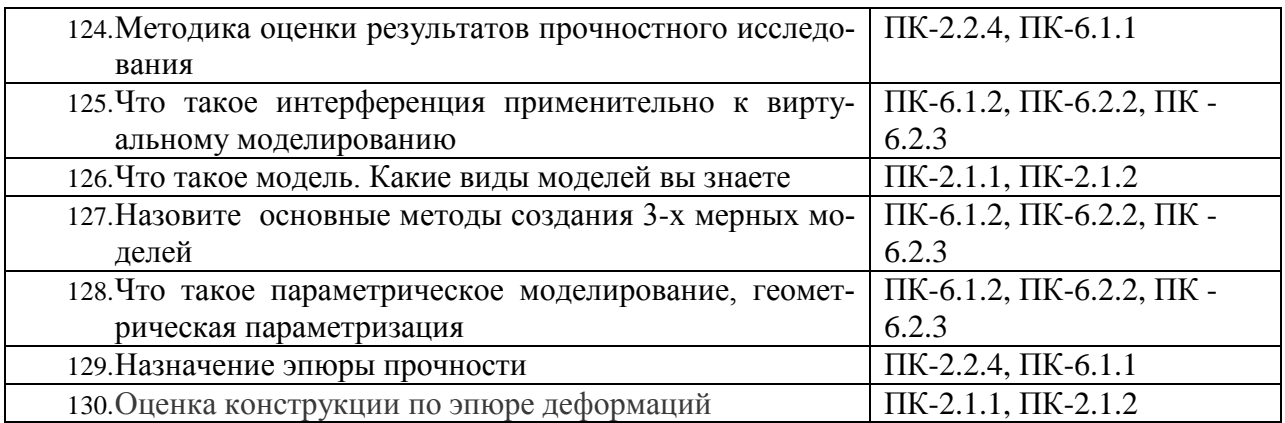

### 3. Описание показателей и критериев оценивания индикаторов достижения компетенций, описание шкал оценивания

Показатель оценивания - описание оцениваемых основных параметров процесса или результата деятельности.

Критерий оценивания - признак, на основании которого проводится оценка по показателю.

Шкала оценивания - порядок преобразования оцениваемых параметров процесса или результата деятельности в баллы.

Показатели, критерии и шкала оценивания типовых задач приведены в таблице 3.

Таблица 3

для очной формы обучения(9 семестр) и заочной формы обучения (5 курс)

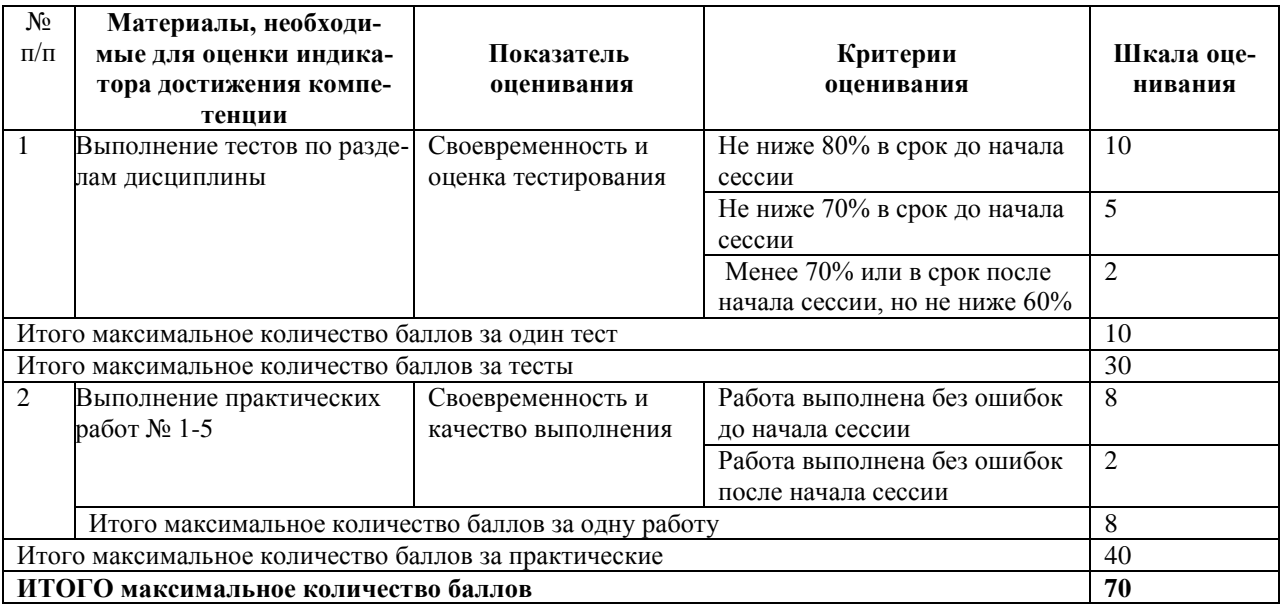

# 4. Методические материалы, определяющие процедуры оценивания индикаторов достижения компетенций

Процедура оценивания индикаторов достижения компетенций представлена в таблице4.

#### Формирование рейтинговой оценки по дисциплине

Таблица 4

для очной формы обучения(8 семестр) и заочной формы обучения (5 курс)

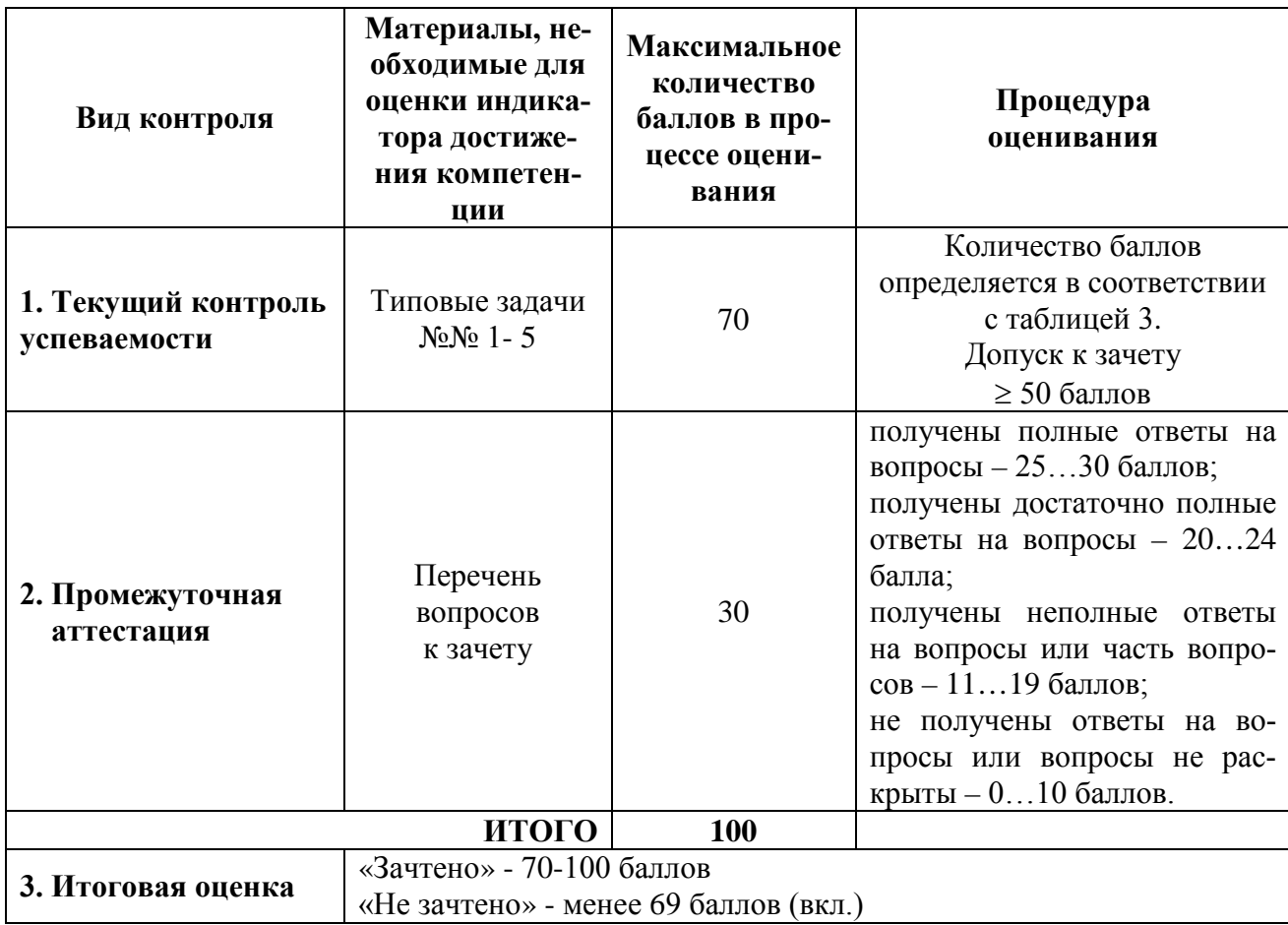

Разработчики рабочей программы,

Доцент кафедры «Тоннели и метрополитены», к.т.н. «20» апреля 2023г.

Я.С. Ватулин